## *Fill an array with fibonacci numbers 1,1,2,3,5,8,13,21,34,55,...*

```
void fillPowers(int arr[], int length) {
 arr[0] = 1;arr[1] = 1;for (int i = 2; i < length; i++) {
    arr[i] = arr[i-1] + arr[i-2]; }
}
void fillPowers(int arr[], int length) {
 int a = 1;
 int b = 1;
 arr[0] = a;arr[1] = b;
 for (int i = 2; i < length; i++) {
    arr[i] = a + b; // arr[i] = 8, a = 3, b = 5a = b; // a = 5;, b = 5b = arr[i]; // b = 8, a = 5 }
```
}

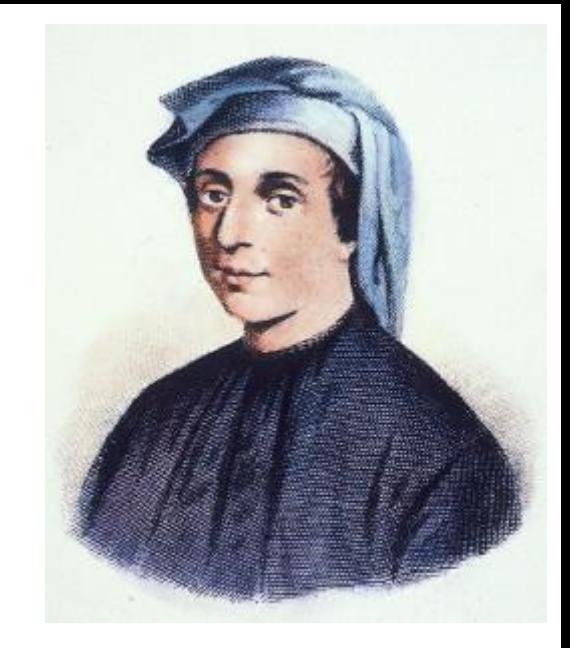

```
void fillPowers(int arr[], int length) {
  for (int i = 0; i < length; i+1) {
     arr[i] = f(i);\rightarrow}
```

```
void fillPowers(int arr[], int length) {
for (int i = 0; i < length; i++) {
    arr[i] = (pow((1 + sqrt(5)) / 2, i + 1) - pow(-(1 + sqrt(5)) / 2, - (i + 1))) / sqrt(5); }
}
```